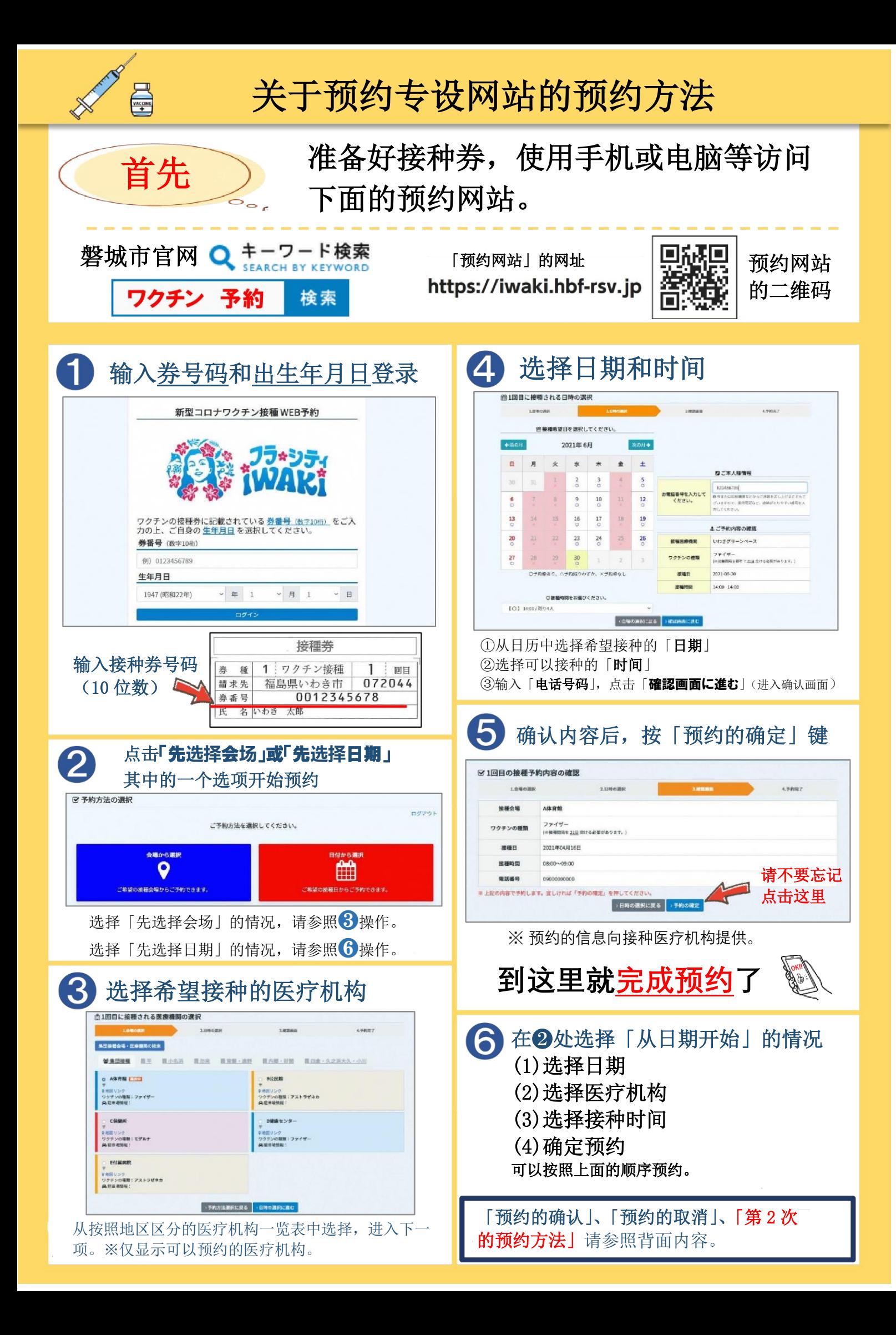

## 关于预约的确认、取消、第 2 次预约

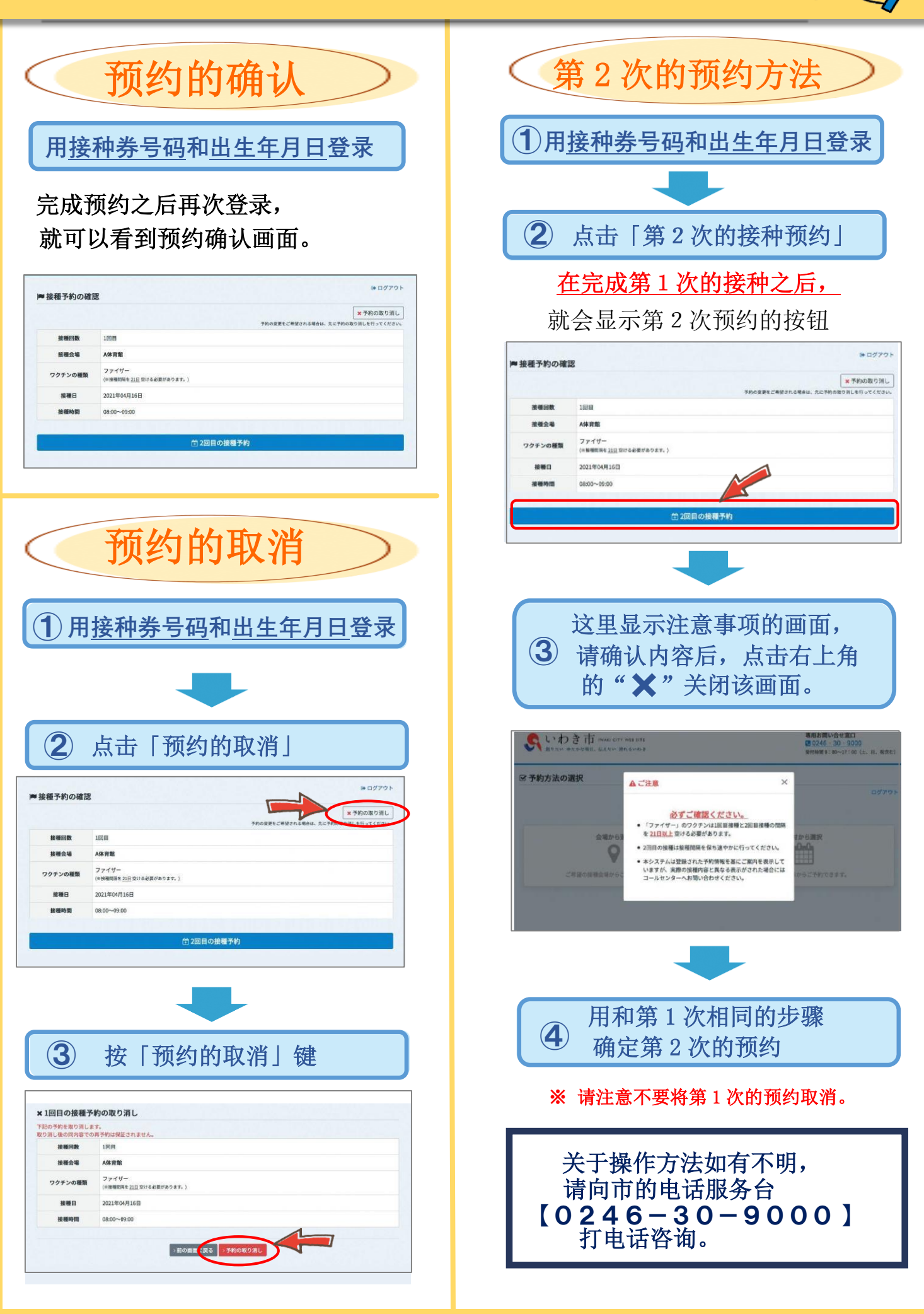